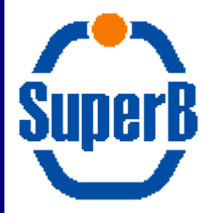

#### Full sim: status and perspectives

#### A. Di Simone INFN Tor Vergata

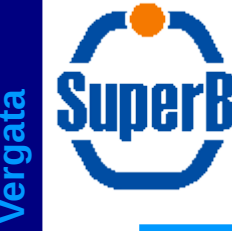

- A few things were implemented in view of the next round of production
	- More precise tuning of the bgframes
	- More generator info in metadata
	- Geantinos in Guinea Pig
	- BFieldDumper
	- Radmon (other talk in this session)
	- Optical photons for FTOF (other talk in this session)
- In addition, there are a number of more general, medium-term, longstanding issues we need to start dealing with
	- Event display
	- Event structure
	- Runtime configuration
	- Geometry handling
- There are MANY MORE issues we should be working on, but one must be realistic, and with present manpower they'll have to wait

**n**

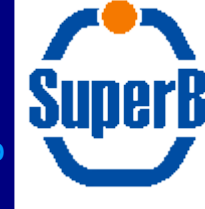

# *Tuning of bg frames*

- Reminder: bgframes production is "normal" full simulation job, with a few modifications
	- A scoring volume is defined, mostly coinciding with the final focus
	- At the exit of the scoring volume, all particles BUT neutrons are killed
	- Electrons and photons  $@$  the boundary are saved to file, to be passed to fast-sim
	- Neutrons keep being propagated in the detectors, and their interactions are saved to file to be fed to fast-sim
- Some energy cuts are applied on particles when they are written to file
	- Motivation was that in the fast-sim scale of times, reading from file a large number of entries is a significant overhead
	- Previous cuts were chosen (hard coded) about 2 years ago; now the request was made to better tune them
	- Implemented configurability at runtime of the cuts, with additional macro commands
		- Now committed, under testing
	- This requires a special .mac file to be provided when generating bgframes (**relevant for production system**)
		- BrunoApp -m RadBhabha.Prod.mac -f **FIConfig.mac**

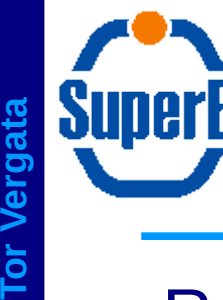

- Reminder: metadata are all configuration parameters of **a run**
	- do not change from event to event
- A lot a info is already saved by default
- Alejandro asked to include more details on the RadBhabha generator, like the bunch crossing frequency
- Required some code changes in Brn3BGen and BrnCore
	- Now committed and tested
- 
- 

OBJ: TParameter<double> **BbbremBXFreq@1e36** Named templated parameter type OBJ: TParameter<double> **BbbremCutOff** Named templated parameter type

nd DBJ: TParameter<double> **BbbremLumiOverFc BbbremLumiOverFc**Named templated parame Named templated parameter type OBJ: TParameter<double> **BbbremMinDE** Named templated parameter type OBJ: TParameter<double> **BbbremNbBhabha** Named templated parameter type<br>OBJ: TParameter<double> **BbbremPrescale** Named templated parameter type OBJ: TParameter<double> **BbbremPrescale** Named templated parameter type OBJ: TParameter<double> **BbbremXSec** Named templated parameter type

**ndre a**

**Di Sim**

**one - U**

**niv. & IN**

**FN**

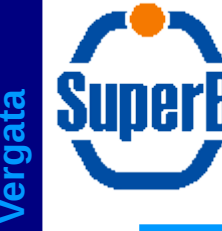

- It was not possible to use geantinos as inputs for guinea pig generator
- Modified the corresponding module (BrnCore/BrnG4HEPEvtInerface.cc) to include geantinos. Code has been committed
- Very useful tool to spot errors on geometries and mother boundaries. A very simple procedure
	- Instrument the volume boundary you want to look at in the usual way /truth/create\_boundary final\_focus final\_focus /truth/boundary/final\_focus/level 0 /truth/boundary/final\_focus/trackPDG 0
- Sample your geometry: shoot geantinos with a very specified directions and locations to visualized Þ able to sample the geometry with very good precision
- Read your output file, look at the interesting branches and do the plot
- Note: same functionality already implemented using single particles generator. This adds the same to Guinea Pig

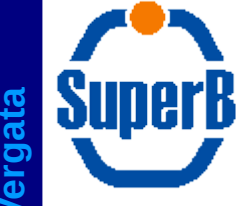

## *Geantinos in Guinea pig*

• Useful to understand geometry implementations on a very crowded region

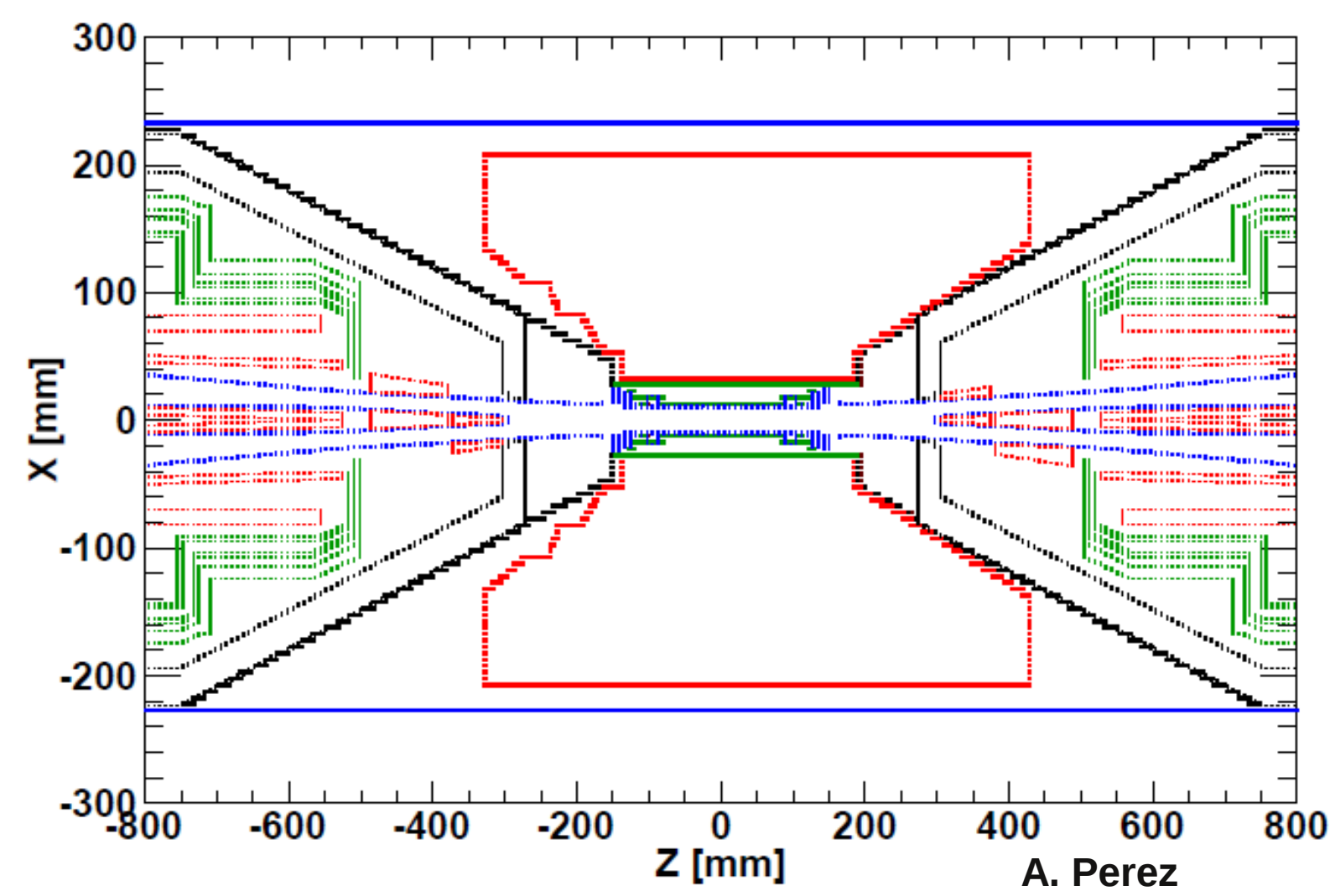

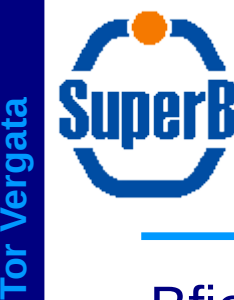

- BfieldDumper module previously present in unpackaged version of Bruno
	- Sampling of the magnetic field inside the final focus
- Output file is a root file with a TTree with the Bx, By, Bz for different coordinates (x,y,z)
- Very useful for spotting errors on the Magnetic model implementation
- Module was not migrated to the new BRN code
- BfieldDumper is now in BRN
	- BrnCore/src/BrnBFieldDumper.cc
	- Can it be moved to the more appropriate BrnGeoMag?
- Modified Bruno invocation to dump the B-field file: -B option, with no inputs. Very similar to Detector survey (-s option)
- Internal parameters hardcoded: sampling region and number of sampling points
	- Must provide runtime configurability

**20120322**

**F**

**ullSim**

**Fra scati A**

**ndre a**

**Di Sim**

**one - U**

**niv. & IN**

**FN**

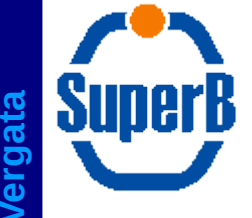

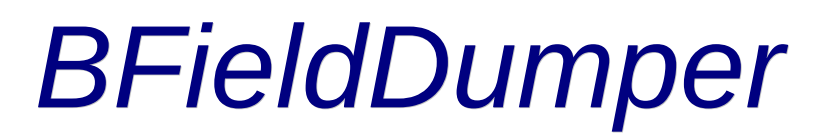

• Some problems on the final focus magnetic model were spotted

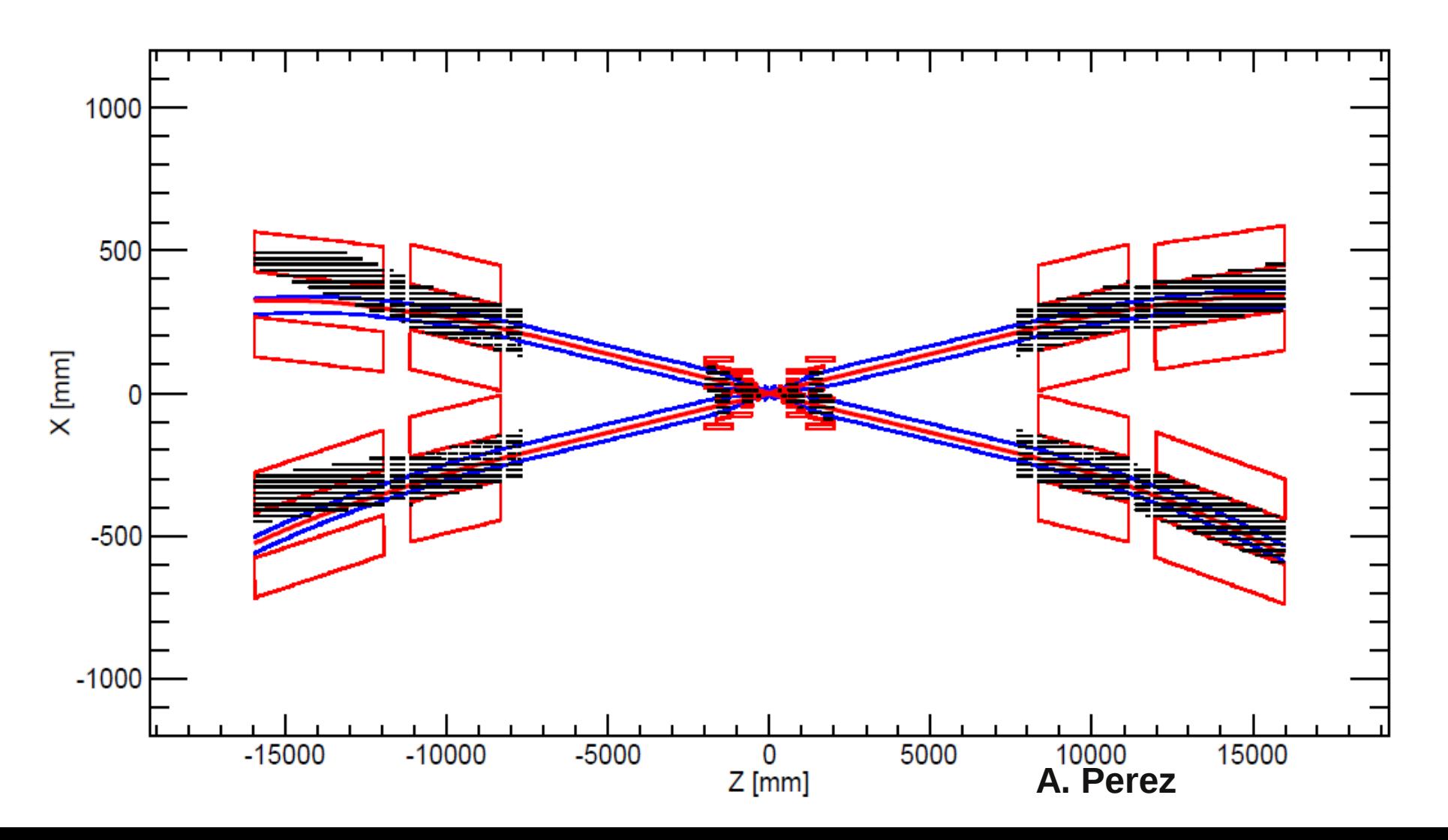

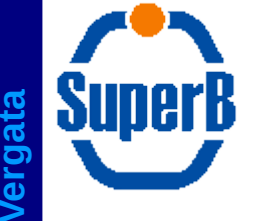

#### *BFieldDumper*

• The magnetic model problems has now been fixed

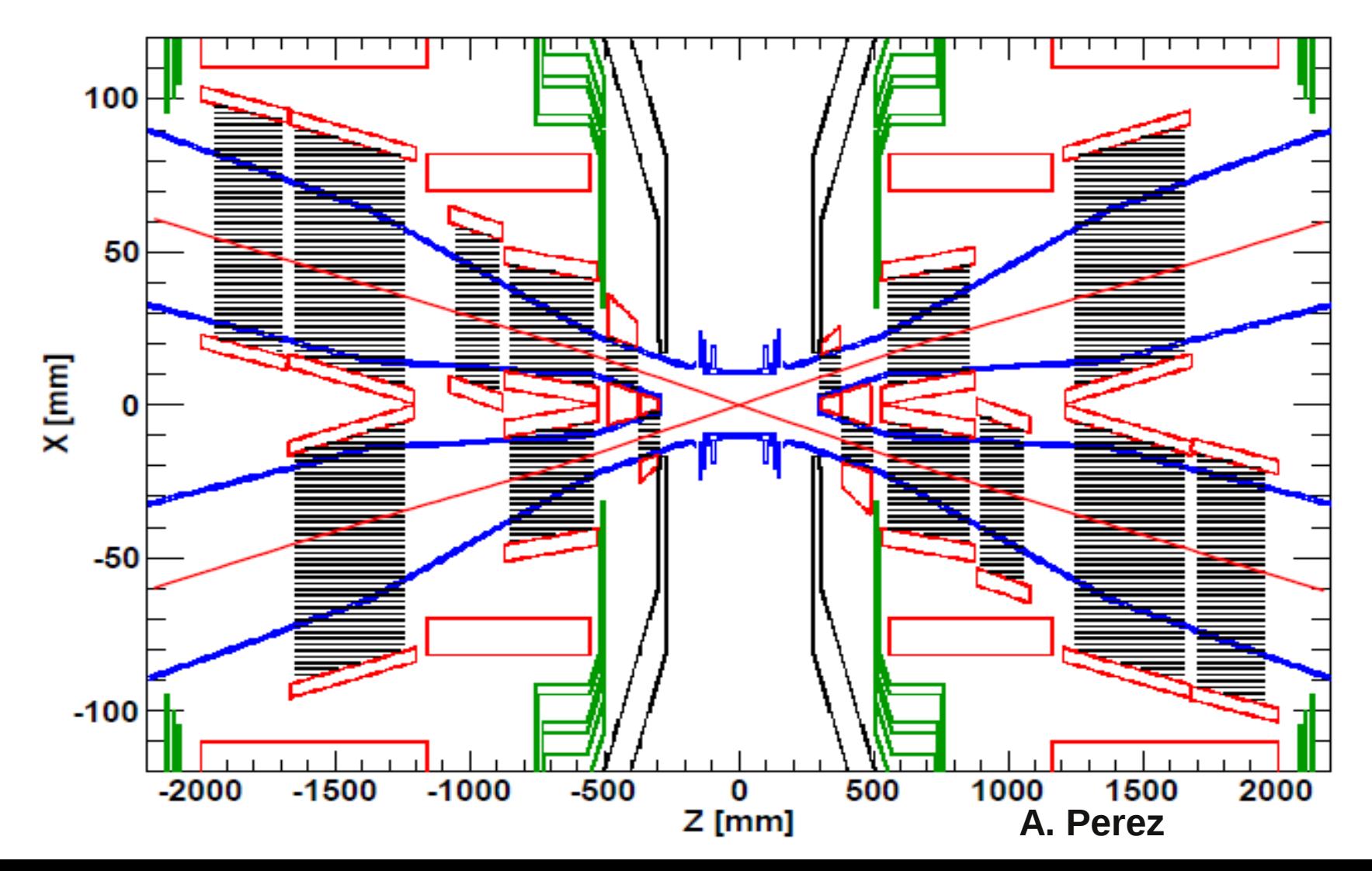

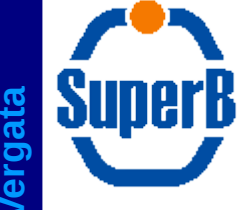

- All the truth information (including trajectories) was persistified using native ROOT classes
	- One of the reasons was to allow easy drawing within root
	- Never really exploited until the Vienna meeting, where Eugenio produced some astounding ROOT displays
		- See next slides

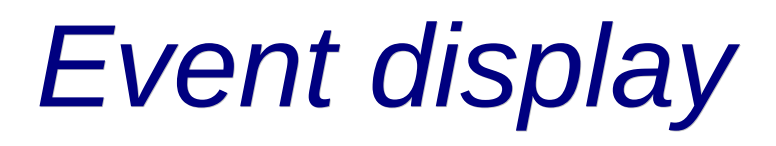

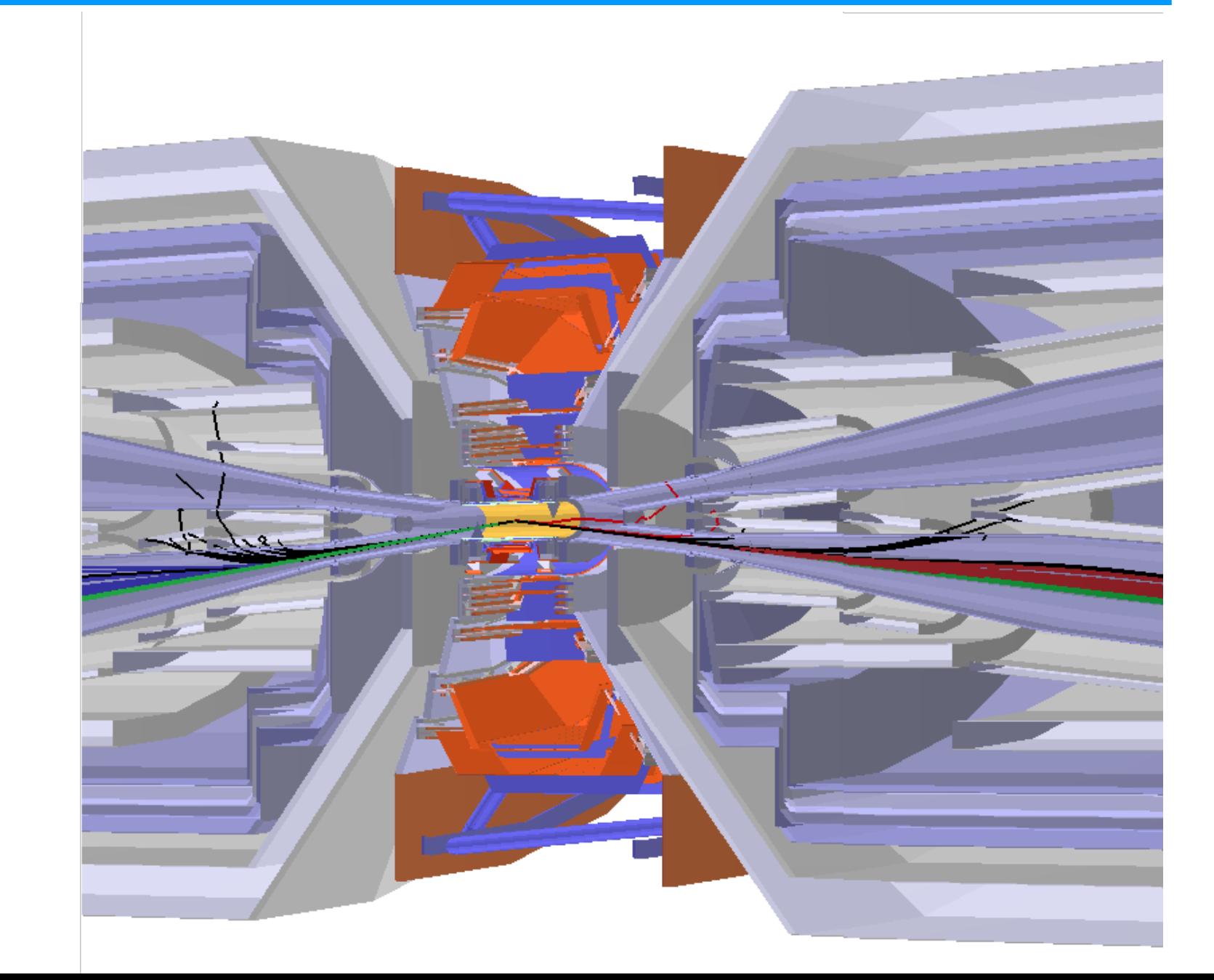

### *Event display*

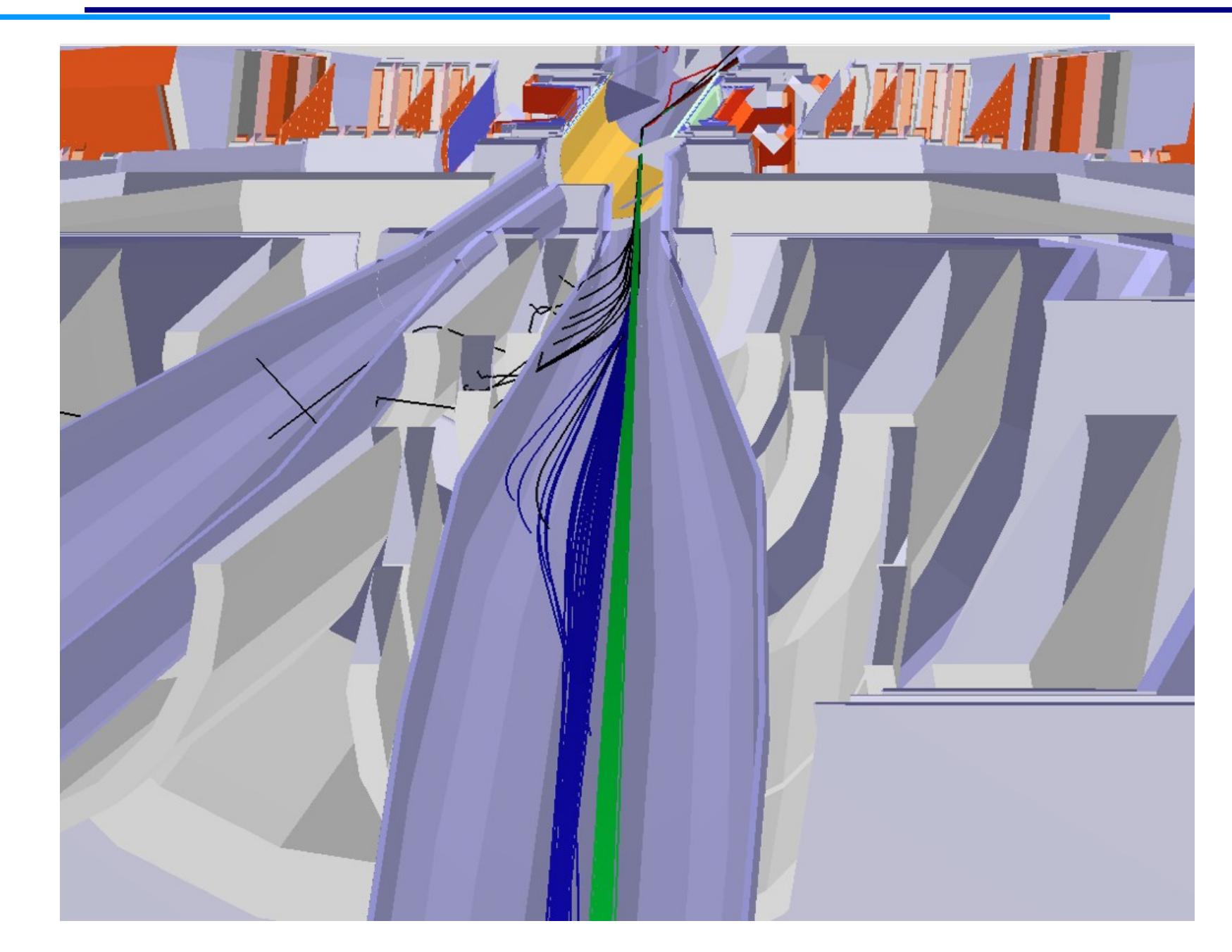

 $\sim$ 

 $\overline{C}$ 

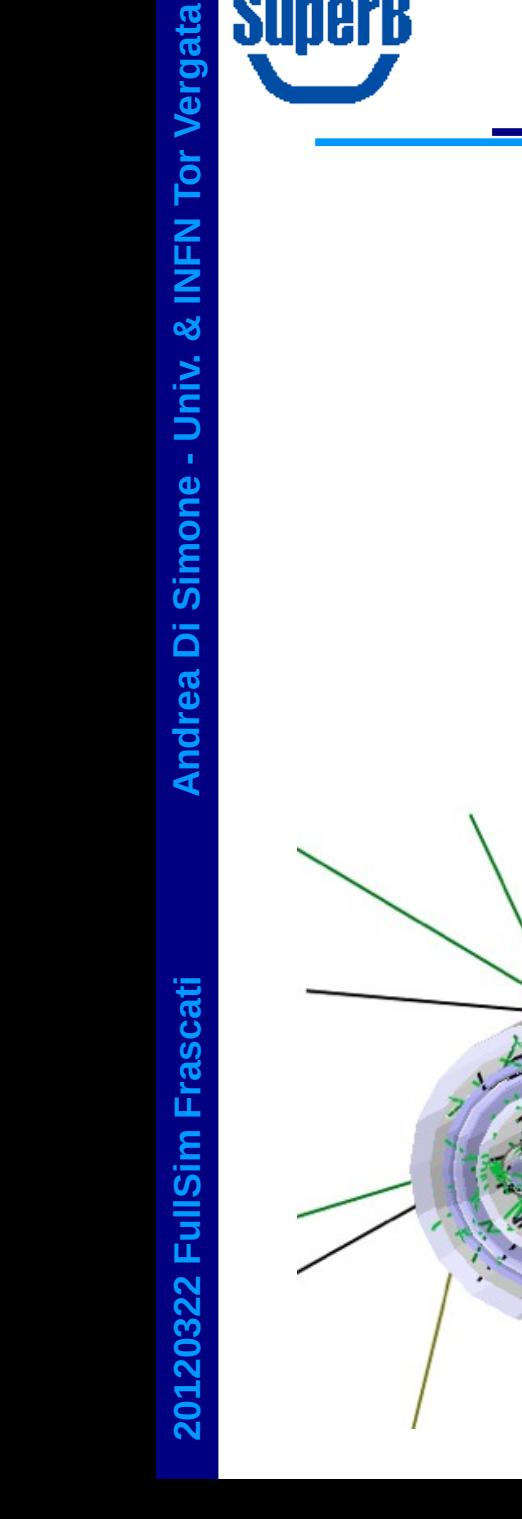

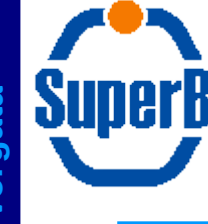

- Given the very nice performance of ROOT as event display, I propose we concentrate our very limited manpower in supporting it as the only "official" display
- Newcomers should be pushed towards it
	- Example macro already available in BrnRunTime
- A few nice side effects of this display:
	- It allows accelerated graphics, without adding GL dependencies on top of Bruno/G4
		- Safe also from the point of view of building/deploying
	- It does not require a special intermediate file to be produced by G4
		- All it needs is the "normal" hit file with truth information and the input gdml for the geometry
- Eventually, we could drop other visualization drivers altogether
	- Raytracer could probably be kept, as it is the only one to give you reliable visualization of all "exotic" volumes

**n**

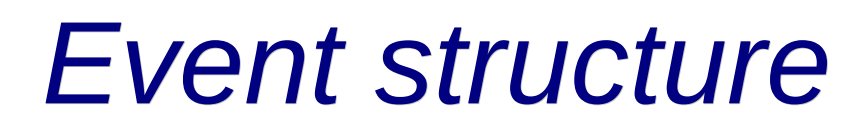

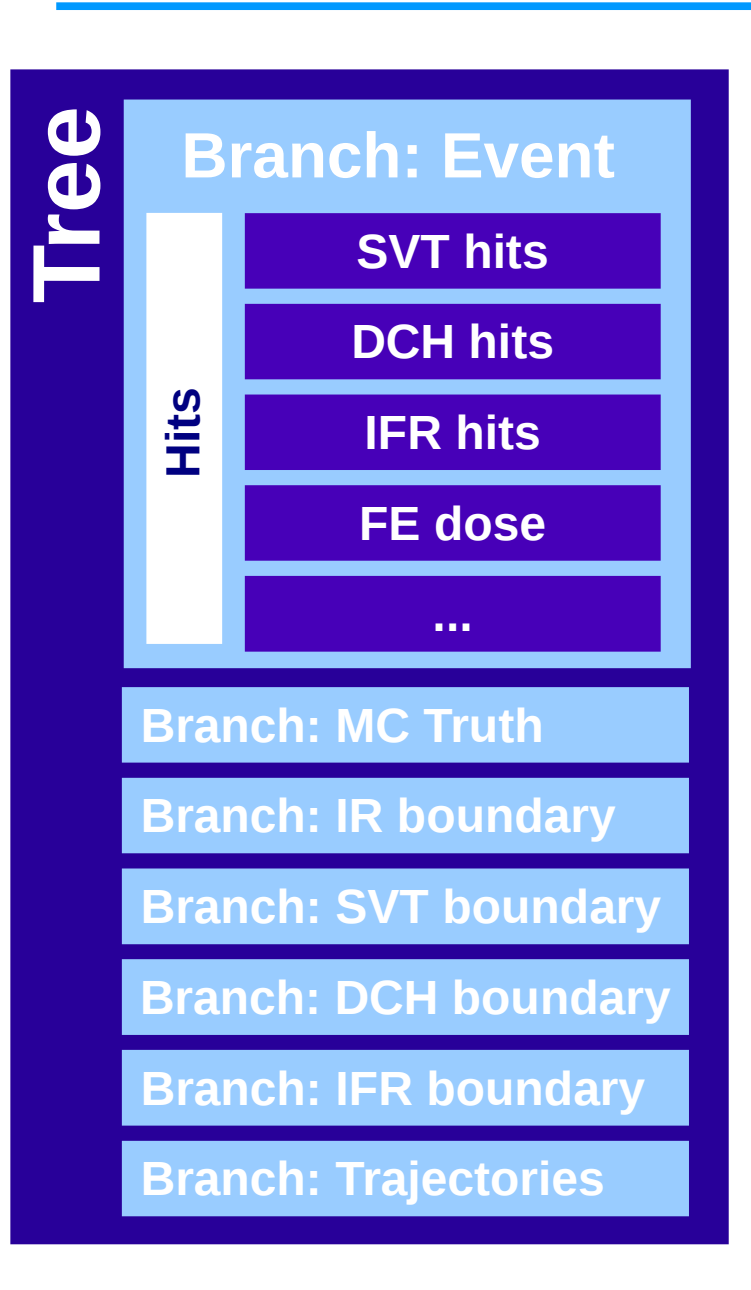

- Present event structure based on a monolithic event containing all the hits
- Truth information was split in separate branches some time ago
- Disadvantage of the monolithic event is mainly lack of flexibility
	- The Event class is where one loses modularity, since all detectors must be declaring their outputs to it
	- Adding a new detector requires (trivial, hence error prone) code changes in several places across three packages
		- BrnCore, BrnApp, BrnXXX

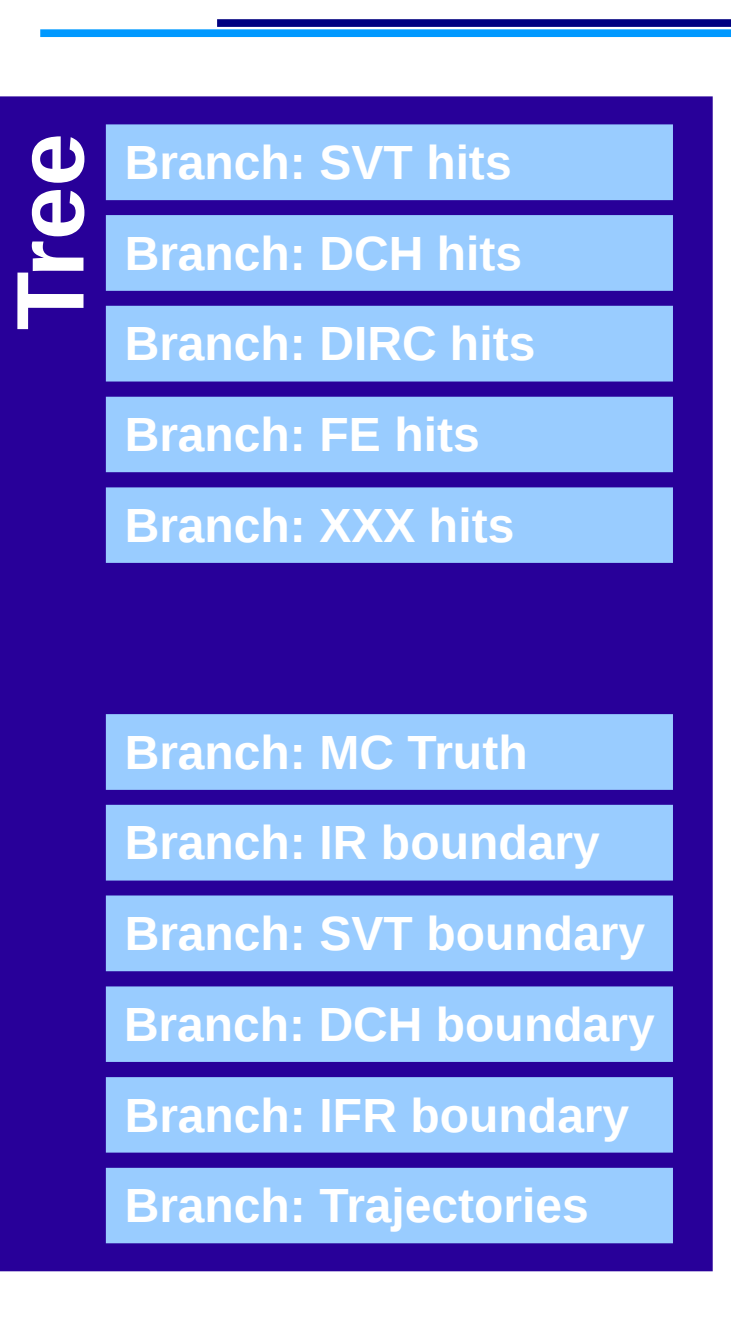

- *Event structure*
- My proposal is to push modularity to its full extent, and remove the global event altogether
	- NOT for this production
- Each detector will manage its hits and SensitiveDetectors with no couplings to other detectors
	- **Drawback: this will break all** existing analyses
		- Fixes should be trivial, though

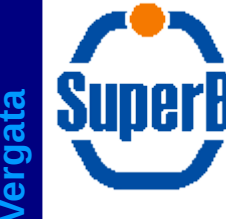

- Really, we are reaching the limit of what one can do with .mac files
	- I know I have been claiming this since three years, but things are now **really** bad
	- We are not far away from the point where a key parameter may have to be hard coded because we just don't know how to access it at runtime
- I would like to resume experimenting with python-based configuration
	- My previous pyBruno tests were using pyBoost for dictionary generation
		- I propose now to benchmark how SWIG behaves
	- This requires, most likely, that we drop static linking in favor of shared libraries
		- I would need some help for the building/configuration
	- I also propose to delay all the static/dynamic linking debate until we have a working prototype and we can measure its performances
	- Discussion as CSG seemed to suggest that python is not favoured by the release-building team
		- On the other hand, no alternative was offered
		- No decision taken yet

**20120322**

**F**

**ullSim**

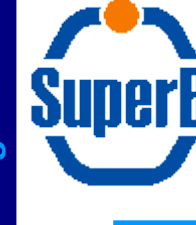

- Complaint by users about copy/replication of gdml files across geometry variants
- Reminder: present schema is that a geometry variant is a folder within BrnRunTime
	- Each folder must be self-contained (because of a gdml limit), hence one really has to copy files around
	- Each modification to the geometry (or a new geometry altogether) requires a new release of the whole Bruno code
- The duplication problem could be mitigated, as suggested by Eugenio, by using svn links
- Still, one can't use a given Bruno release to run on older versions of a geometry variant
	- Nor with newer geometry variants/versions
- We propose to decouple geometry releases from Bruno releases
	- Geometry becomes an external dependency, like many others
		- Just easier, because it has no code inside, only plain gdml files
	- From the Bruno side, the choice of a geometry release must be done using an env variable
		- We could also provide some scripts to link/copy a geometry release locally for manual modifications
	- In this context, each geometry variant version becomes a new geometry release
		- A sensible numbering/naming scheme can be agreed upon
- Interaction with the release-building team lead to an agreement for a first simplified implementation, where svn tags are used as releases, and the production system takes care of assembling the correct runtime before submitting the jobs

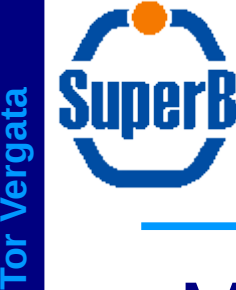

*Conclusions*

- Many interesting developments done recently
- More to come in the near future
- Even more would come if we had more manpower...